## SCHEDA COMUNI - dati 2023-2024

### (si raccomanda di leggere attentamente la DGR 6511/2017, come modificata dalla DGR 3005/2020)

#### In giallo sono evidenziate le NOVITA' INTRODOTTE DAL DPCM 26 GENNNAIO 2024

Si ricorda che in generale in ogni pagina è possibile richiamare dallo storico i dati  $\mathbb{R}$ dell'anno precedente, provvedendo eventualmente a modificare quelli variati. Storico Richiamando i dati dall'anno precedente, anche ad esempio per i trasportatori e gli impianti di destinazione, si evita di reinserire errori che annualmente vengono corretti dagli Osservatori Rifiuti.

Compilatore: inserire nominativo e riferimenti (sia telefono che mail) di chi compila la scheda, che potrà essere contattato in caso di necessità di chiarimenti. Se il compilatore è il "gestore" delle

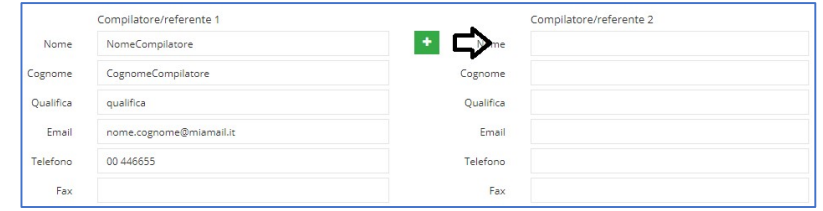

raccolte, è necessario inserire anche un referente del comune, cliccando sul pulsante  $\cdot$ .

Informazioni comune (abitanti e utenze): inserire gli abitanti residenti al 31 dicembre dell'anno di riferimento dei dati (eventuali dati difformi con quelli ufficiali pubblicati da ISTAT verranno aggiornati a giugno). Per le utenze domestiche e non domestiche, riferirsi ai soggetti iscritti a ruolo TARI.

Rifiuti: in applicazione del DM 26 maggio 2016 e della nuova DGR 6511/2017, sono cambiate le definizioni dei rifiuti, identificabili dalla macrocategoria scritta in maiuscolo. Per facilitare la

compilazione della scheda, è sempre preferibile riportare i rifiuti della scheda dell'anno precedente (dalla finestra per inserimento rifiuti>scheda "Anno precedente", premere in alto su "Seleziona tutti" e poi in fondo sul pulsante "Inserisci"): in questo modo poi sarà possibile per ogni rifiuto

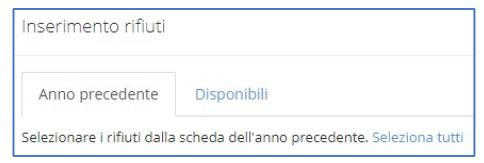

■ 200301

RIEILITI LIRRANI INDIFFERENZIATI (DM  $26/05/16$ Rifiuti urbani non differenziati

utilizzare il pulsante richiamo dallo storico (pulsante con icona dell'orologio in ogni pagina) per riportare ad esempio modalità e frequenze di raccolta e i soggetti utilizzati;

- solo i rifiuti che riportano nella macrocategoria l'indicazione "DM 26/05/16" saranno utilizzati ai fini del calcolo dell'indicatore "percentuale raccolta differenziata", come indicato nella DGR 6511/2017. Si ricorda però di inserire in ORSO TUTTI i rifiuti raccolti nell'ambito della gestione dei rifiuti urbani;
- la scelta dei rifiuti deve essere effettuata scegliendo prima la frazione merceologica (ad es. Rifiuti urbani non differenziati, Spazzamento strade, Plastica, ecc.) e poi il relativo codice Cer, ponendo attenzione anche alla macrocategoria, per essere certi che il rifiuto scelto sia effettivamente considerato nelle statistiche degli Osservatori. Nel caso non si trovi il rifiuto da inserire neanche tra quelli "disponibili", è possibile contattare gli Osservatori rifiuti o tramite il forum di ORSO o tramite mail: specificare sempre, oltre al codice Cer, anche la natura e provenienza del rifiuto;
- attenzione ai casi particolari: ad esempio, i codici Cer delle pile portatili, che sono quelle stilo, mini-stilo, a bottone, ecc., possono essere i medesimi di quelli degli accumulatori per veicoli, che però sono tutt'altra cosa, per cui attenzione al rifiuto che si sceglie;
- è possibile inserire in ORSO anche i rifiuti di cui all'art. 238 comma 10 del D.Lgs. 152/2006, cioè i rifiuti assimilati avviati a recupero da parte dei produttori degli stessi, che, come da nota del Ministero dell'Ambiente 2789/2017, rientrano nel conteggio della % di raccolta differenziata. In ORSO sono contraddistinti dalla specifica macrocategoria RACCOLTA DIFFERENZIATA RSA ART. 238 c. 10.

A partire dal 1 gennaio 2021 secondo la nuova lettera b-ter), comma 1 dell'art. 183, non è più prevista la categoria dei rifiuti "assimilabili agli urbani" (sulla base dei regolamenti comunali), ma i rifiuti di cui all'allegato L-quater prodotti dalle attività economiche di cui all'allegato Lquinquies rientrano automaticamente tra gli urbani in quanto "simili per natura e composizione ai rifiuti domestici"; sempre in argomento, si richiama anche quanto previsto al comma 2-bis dell'art. 198, per cui le utenze non domestiche possono conferire i propri rifiuti al di fuori del servizio pubblico, e al comma 10 dell'art. 238, che dettaglia le condizioni alle quali le utenze non domestiche siano escluse dalla corresponsione della componente tariffaria rapportata alla quantità dei rifiuti conferiti al di fuori del servizio pubblico;

- si ricorda che a seguito della modifica introdotta dal D.Lgs. 166/2020, i rifiuti derivanti dalla manutenzione del verde pubblico (come foglie, sfalci d'erba e potature di alberi), che precedentemente erano esclusi dall'ambito di applicazione della normativa rifiuti, sono adesso classificati a tutti gli effetti con rifiuti urbani (comma 1, lettera b-ter), punto 5 dell'art. 183 del D.Lgs. 152/2006)
- Nella pagina rifiuto del codice CER 200108 è stato inserito un nuovo campo che permette ai comuni di inserire il quantitativo in tonnellate/anno del quantitativo totale ("di cui") proveniente da utenze domestiche. Lo scopo è l'adempimento di quanto richiesto dalla decisione delegata 2019/1597/UE per la misurazione uniforme dei rifiuti alimentari e del relativo spreco. Tale dato, essendo un di cui del valore totale dichiarato per il CER 200108, potrà essere un valore uguale o minore del valore complessivo e viene esportato nel MUD COMUNI.

- In ORSO è stata creata una nuova macrocategoria "RIFIUTI PESCATI e RIFIUTI di ATTREZZI da PESCA" in cui sarà possibile ritrovare i codici CER fittizi:

- o 999999 per inserire i quantitativi di rifiuti accidentalmente pescati (come richiesto dal MUD);
- o 999990 per inserire i quantitativi di rifiuti di attrezzi da pesca raccolti (come richiesto dal MUD)

Come modalità di raccolta, selezionare "altro" e poi possibile inserire il quantitativo totale annuo in chilogrammi (come per tutte le altre schede rifiuti). Per i rifiuti pescati sarà inoltre necessario inserire le quantità in metri cubi (casella ad hoc creata solo per questo rifiuto) mentre per i rifiuti di attrezzi da pesca raccolti sarà necessario inserire alche il di cui in materie plastiche, in metalli e in gomma (caselle ad hoc create solo per questo rifiuto)

Al momento non è richiesta alcuna specifica relativamente ai diversi codici CER attribuibili ma il totale indicato, che viene esportato nel MUD COMUNI.

I Comuni, tenuto conto di quanto riportato al punto 10.1.2 (pagina 61) delle istruzioni del DPCM, limitatamente alle tipologie individuate dall'art. 183 comma 1 lettera b) ter punto 2, devono includere nei rifiuti urbani "anche i quantitativi dei rifiuti raccolti presso le utenze non domestiche ai sensi dell'articolo 198, comma 2-bis" che sono state conferire al di fuori del servizio pubblico e avviati a recupero mediante attestazione rilasciata dal soggetto che effettua l'attività di recupero dei rifiuti stessi. Se sono rispettate queste condizioni, tali rifiuti sono computati ai fini del raggiungimento degli obiettivi di riciclaggio dei rifiuti urbani e nel calcolo della percentuale di raccolta differenziata.

ORSO è stato quindi modificato in modo da sommare in automatico ai Rifiuti Urbani i rifiuti cosiddetti "RSA" per ogni Comune.

- IN GENERALE, oltre alle modalità e frequenze di raccolta (eventualmente anche quelle dei periodi di punta) e ai soggetti trasportatori e impianti, che sono facilmente richiamabili dallo storico:
	- $\circ$  per i rifiuti urbani non differenziati 200301 è obbligatorio l'inserimento dei 12 mensili;
	- o per tutti gli altri rifiuti è possibile inserire il quantitativo totale annuo;
	- o nel caso di più modalità di raccolta (ad esempio stradale + area attrezzata o domiciliare +area attrezzata), è preferibile inserire i quantitativi separati nelle relative colonne, se disponibili, utilizzando poi il pulsante per le sommatorie in orizzontale; nel caso di una eventuale terza modalità, il totale annuo o mensile potrà essere maggiore della somma delle colonne precedenti;

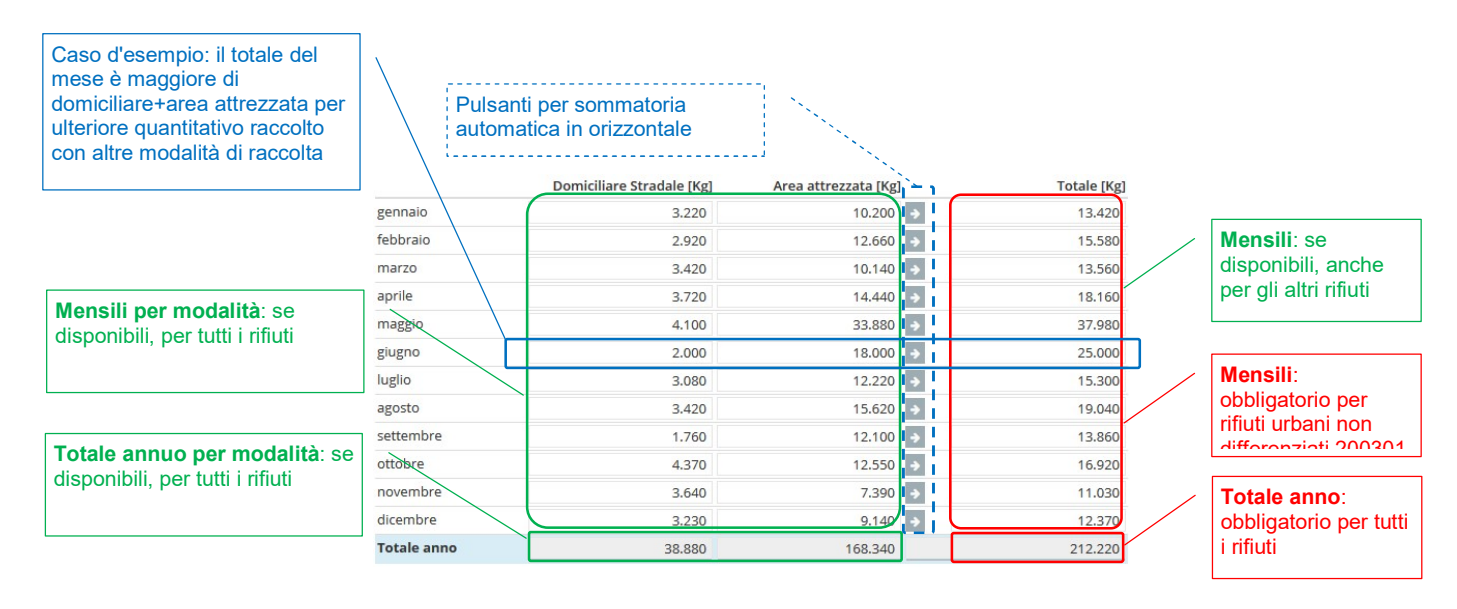

Soggetti trasportatori e impianti di destinazione: accertarsi sempre della corretta individuazione, oltre che per il soggetto (attenzione alle volturazioni, sempre indicate nell'anagrafica), anche dell'ubicazione e la tipologia dell'impianto. In caso di nuovi trasportatori/impianti, effettuare la richiesta agli Osservatori preferibilmente attraverso gli appositi messaggi nel forum oppure via mail;

- trasportatori: vanno sempre indicati i soggetti che hanno effettivamente effettuato il trasporto dei rifiuti;
- "gestore": evidenziare sempre il soggetto affidatario dell'appalto di raccolta dei rifiuti, almeno per quanto riguarda la raccolta dei rifiuti urbani non differenziati - 200301, informazione che è stata inserita fra i dati sanzionabili, riportandolo tra i trasportatori e indicandolo con l'apposita etichetta G (può essere inserito anche con quantitativo pari a zero se non ha effettuato raccolta o trasporto), mentre per gli altri basterà indicarli con la  $\mathsf{T}$ ; nel caso di cambio gestore durante l'anno, indicarli entrambi con G e specificare nel campo note la data del subentro e quello attuale; nel caso di A.T.I. o gestori NON iscritti all'Albo (perché non effettuano trasporto, ad esempio società in house) indicarli nel campo note con la seguente frase "Gestore raccolta NNNNN" (dove NNNN è il nome del soggetto o della A.T.I);
- impianti: si ricorda di specificare sempre l'operazione di trattamento e il relativo quantitativi, in particolare per ingombranti e spazzamento strade. Per i RAEE andrà indicato prima il raggruppamento e poi la relativa operazione di trattamento.

Frequenza di compilazione semestrale: i dati riferiti al periodo gennaio-giugno (solo dati compilatore e dati sui rifiuti raccolti) devono essere inseriti entro il 15 settembre.

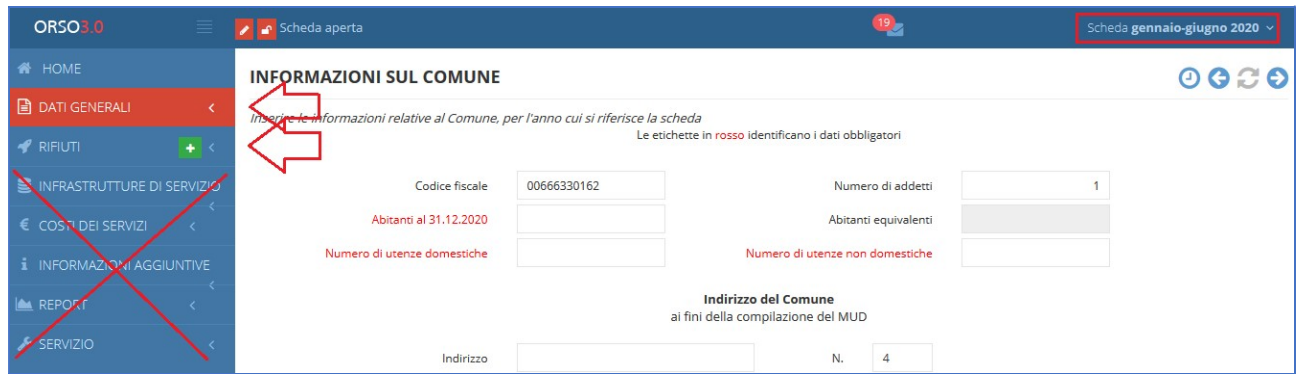

I dati da compilare nella scheda gennaio-giugno sono solo quelli indicati (dati generali e rifiuti)

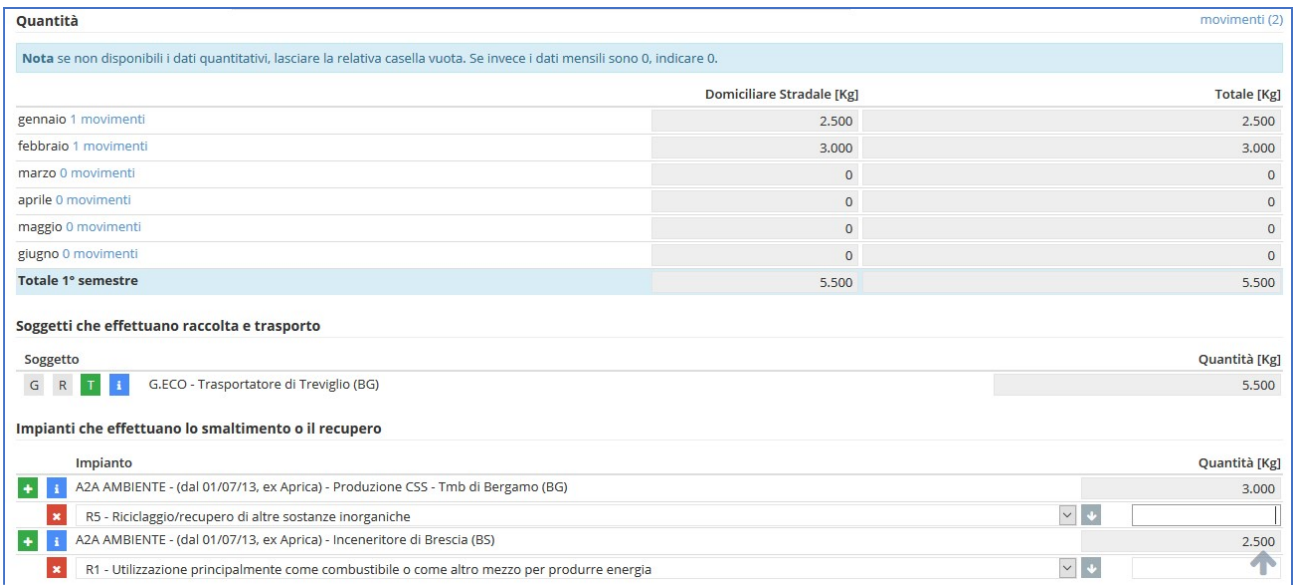

#### Esempio di compilazione di un rifiuto nella scheda gennaio-giugno

I dati riferiti al periodo gennaio-dicembre (TUTTI i dati previsti, come di consueto) dovranno essere inseriti entro la scadenza.

Anche al termine della compilazione del periodo gennaio-giugno, deve essere inserita la password di chiusura dei dati ("seconda password" o "password del sindaco"): così facendo, ORSO crea automaticamente la scheda gennaio-dicembre che comprende ANCHE i dati del primo periodo, che potrà essere conclusa con tutti i dati e le sezioni previste.

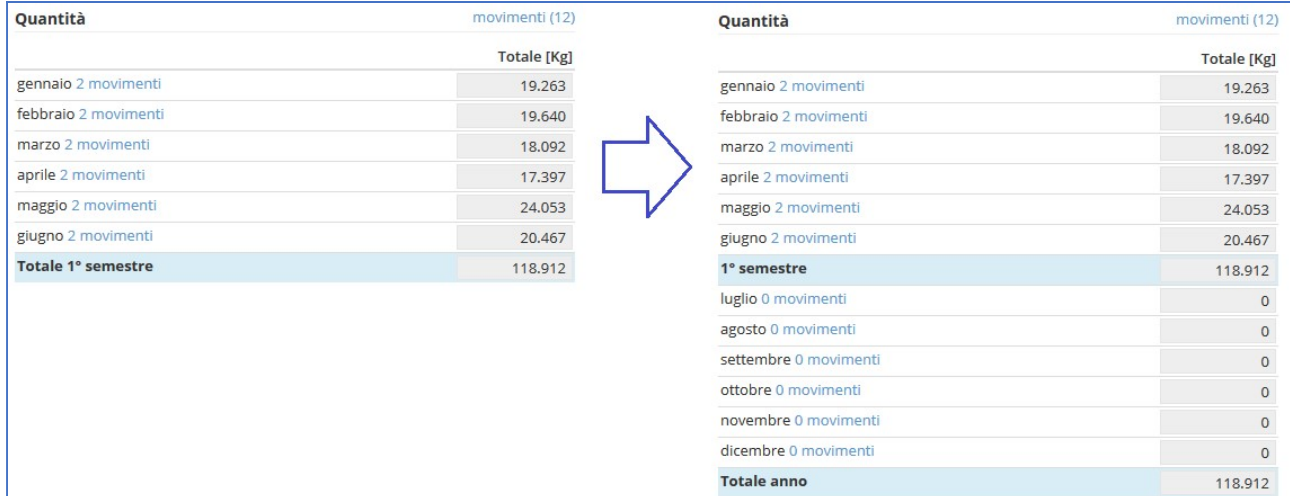

Tutti i dati inseriti nella scheda gennaio-giugno (a sinistra) sono automaticamente riportati nella scheda gennaio-dicembre (a destra) dove è possibile modificare ANCHE quelli del primo semestre

Di fatto, per ogni anno ci saranno due schede, quella gennaio-giugno che servirà ad avere indicazioni sull'andamento della produzione dei rifiuti a metà anno, e quella gennaio-dicembre che sarà invece quella complessiva e completa. Nel caso a fine anno, si rendesse necessario apportare rettifiche di dati relativi al primo semestre, andranno effettuate direttamente nella scheda gennaio-dicembre, senza la necessità di riaprire quella del periodo precedente.

Inserimento dati rifiuti in modalità "solo movimenti": sempre dai dati 2020 è obbligatorio inserire i quantitativi dei rifiuti, trasportatori e impianti in modalità "solo movimenti". Rimandando alla lettura del paragrafo 5 del manuale Scheda comuni per tutti i dettagli del caso, si riportano di seguito le informazioni principali:

l'inserimento va fatto obbligatoriamente dalla finestra "movimenti" che si apre cliccando sugli appositi link "movimenti", posti in corrispondenza di ogni mese, oppure in alto a destra sopra la tabella dei quantitativi;

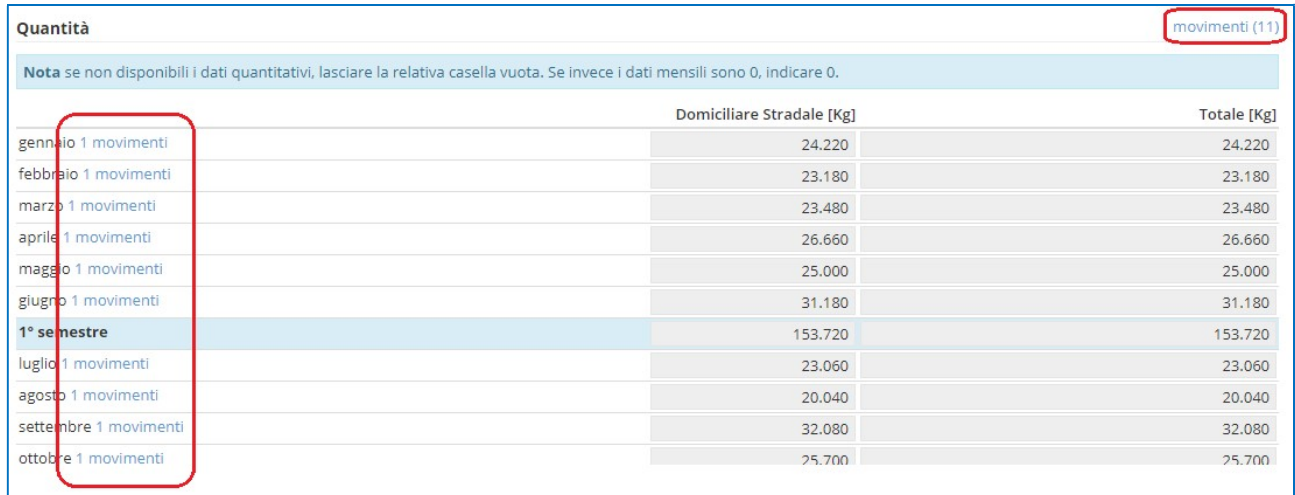

- la finestra movimenti si presenta suddivisa in 12 schede, una per ogni mese, più una denominata "Tutti" (quest'ultima da NON utilizzare per l'aggiunta di NUOVI movimenti, ma solo per la visualizzazione o le modifiche). All'inizio della compilazione si presenta vuota: è necessario selezionare un mese e quindi premere sul pulsante Aggiungi per inserire una nuova riga nel mese selezionato: nella prima colonna (Data), il mese risulta già preimpostato. È possibile inserire uno o più movimenti con lo stesso mese, senza l'indicazione del giorno, oppure specificare anche il giorno;
- è possibile inserire il massimo dettaglio delle informazioni (singolo trasporto con indicazione del numero di formulario), anche tenendo separati i movimenti delle raccolte stradali da quelli provenienti dal centro di raccolta;

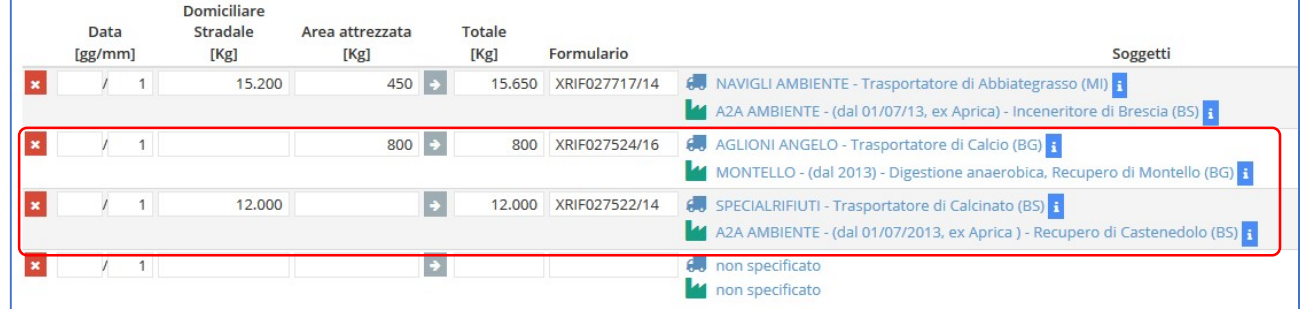

Esempio di movimenti separati delle raccolte stradali rispetto a quelli provenienti dal centro di raccolta

oppure inserire solo i 12 mensili (uno o più movimenti ogni mese, senza l'indicazione del giorno);

| gennaio                 | febbraio                                                                                                    | marzo                               | aprile         | maggio<br>giugno | luglio | agosto | settembre | ottobre                                                                                                    | novembre | dicembre | Tutti                                                                                                    |  |
|-------------------------|----------------------------------------------------------------------------------------------------|-------------------------------------|----------------|------------------|--------|--------|-----------|----------------------------------------------------------------------------------------------------|----------|----------|----------------------------------------------------------------------------------------------------|--|
| Data<br>[gg/mm]         |                                                                                                    | <b>Domiciliare Stradale</b><br>[Kg] | Totale<br>[Kg] | Formulario       |        |        | Soggetti  |                                                                                                    |          |          |                                                                                                    |  |
|                         | 60 MONZANI AMBIENTE - (dal 1/3/06, ex Monzani Giuseppe e figli) - Trasportatore di Bonate Sotto (BG)<br>6<br>36,830<br>36,830<br>44 A2A AMBIENTE - (dal 01/07/13, ex Aprica) - Produzione CSS - Tmb di Bergamo (BG) <mark>3</mark> |                                     |                |                  |        |        |           |                                                                                                    |          |          |                                                                                                    |  |
| 5                       |                                                                                                    | 30.290                              |                | 30.290           |        |        |           |                                                                                                    |          |          | 60 MONZANI AMBIENTE - (dal 1/3/06, ex Monzani Giuseppe e figli) - Trasportatore di Bonate Sotto (BG)<br>44 A2A AMBIENTE - (dal 01/07/13, ex Aprica) - Produzione CSS - Tmb di Bergamo (BG) <mark>3</mark> |  |
|                         | $\overline{4}$                                                                                                    | 29,400                              |                | 29,400           |        |        |           |                                                                                                    |          |          | 6. MONZANI AMBIENTE - (dal 1/3/06, ex Monzani Giuseppe e figli) - Trasportatore di Bonate Sotto (BG)<br>44 A2A AMBIENTE - (dal 01/07/13, ex Aprica) - Produzione CSS - Tmb di Bergamo (BG)                |  |
| $\overline{\mathbf{3}}$ |                                                                                                    | 35.950                              |                | 35.950           |        |        |           | 60 MONZANI AMBIENTE - (dal 1/3/06, ex Monzani Giuseppe e figli) - Trasportatore di Bonate Sotto (BG)<br>44 A2A AMBIENTE - (dal 01/07/13, ex Aprica) - Produzione CSS - Tmb di Bergamo (BG) 1 |          |          |                                                                                                    |  |
| $\overline{2}$          |                                                                                                    | 29.050                              |                | 29,050           |        |        |           |                                                                                                    |          |          | MONZANI AMBIENTE - (dal 1/3/06, ex Monzani Giuseppe e figli) - Trasportatore di Bonate Sotto (BG) 1<br>44 A2A AMPIENTE (dal 01/07/12 av Angiea), Beaduaiano CCC, Toph di Borgano (BC) 11                  |  |

In questo esempio sono stati inseriti i dati mese per mese

o ancora solamente il totale del periodo (semestre o annuo) che, convenzionalmente, si inserisce nell'ultimo mese del periodo (cioè, giugno nel caso del dato riferito a gennaio-giugno, e dicembre per il dato riferito a luglio-dicembre: la somma darà il totale dell'anno);

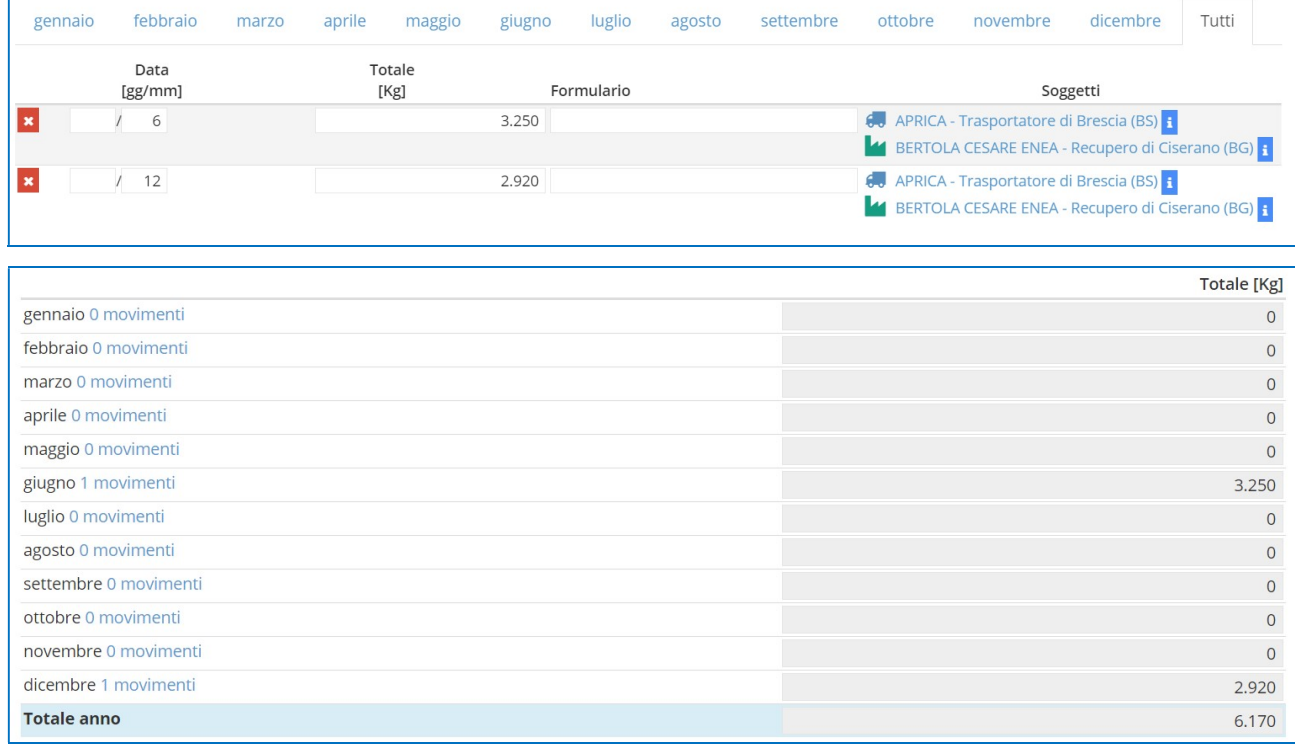

Esempio di dato complessivo per periodo, nella finestra movimento e nella pagina principale

- nel caso ci siano due trasportatori e un solo impianto o viceversa (per un mese oppure per il totale annuo) andranno inseriti due movimenti con il rispettivo trasportatore e quantitativi ed il medesimo impianto;

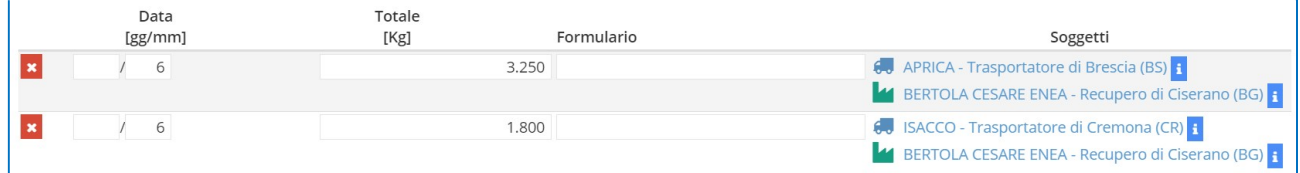

Il quantitativo per il mese di giugno è stato inserito con due movimenti, essendoci due trasportatori

per indicare il soggetto gestore, SE non ha raccolto rifiuti, è necessario inserire un movimento "fittizio" con quantitativo pari a zero (e uno qualsiasi degli impianti già utilizzati), in modo che il soggetto sia comunque riportato poi nella finestra principale e sia possibile poi indicarlo con la G;

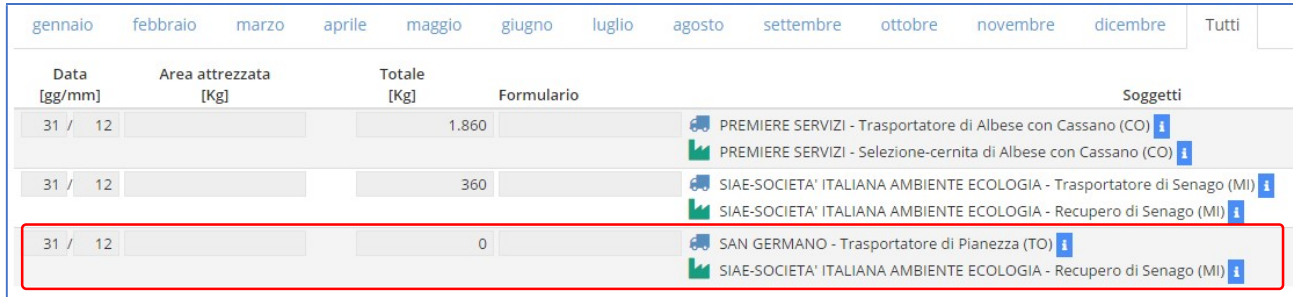

#### San Germano viene inserito con quantitativo pari a zero...

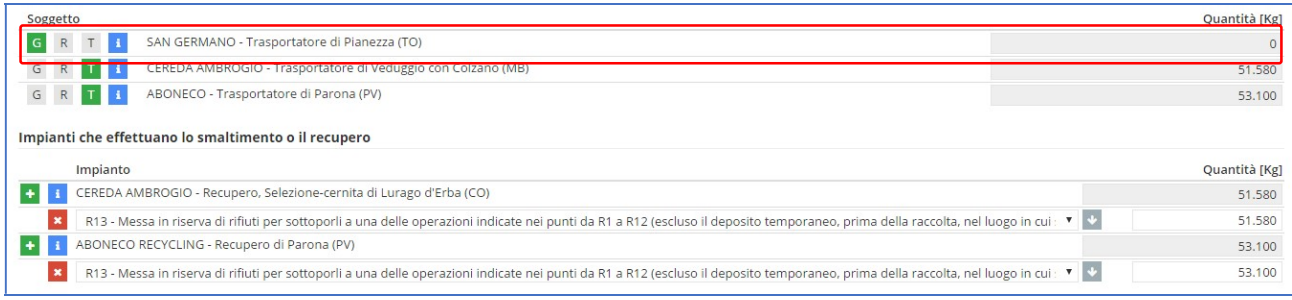

#### ...e, chiusa la finestra movimenti, può essere contrassegnato come "gestore"

- dopo aver inserito il primo movimento, aggiungendo quelli successivi, vengono già riproposti i medesimi soggetti: per cambiarli, è sufficiente cliccare sopra il nome del soggetto per aprire la finestra pe la scelta;

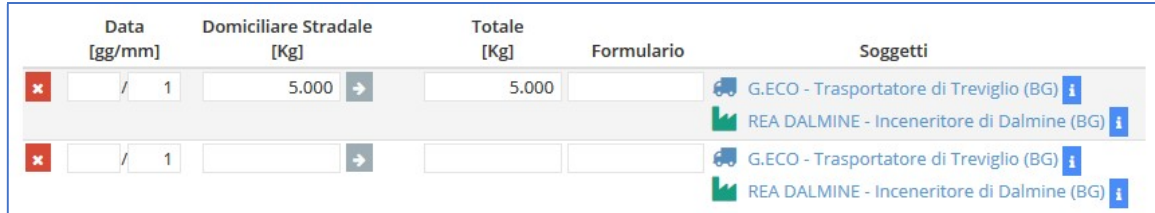

- quando la finestra movimenti viene chiusa, ORSO provvede automaticamente ad effettuare tutte le somme sia dei quantitativi dei mesi, che per i vari soggetti trasportatori e impianti che sono stati inseriti.
- Si ricorda comunque che il salvataggio dei dati avviene solo cambiando pagina o cliccando sull'apposito pulsante "aggiorna": si sconsiglia quindi di inserire numerosi movimenti senza salvare.

Infrastrutture di servizio (modalità "area attrezzata" nei rifiuti): vanno inseriti i dati relativi ai Centri di raccolta comunali/sovracomunali esistenti sul territorio comunale. Nel caso per uno o più rifiuti sia stata indicata la modalità di raccolta "area attrezzata", logicamente o il comune possiede un CdR oppure utilizza quello di altro/i comune/i: l'opzione "Utilizza (anche)

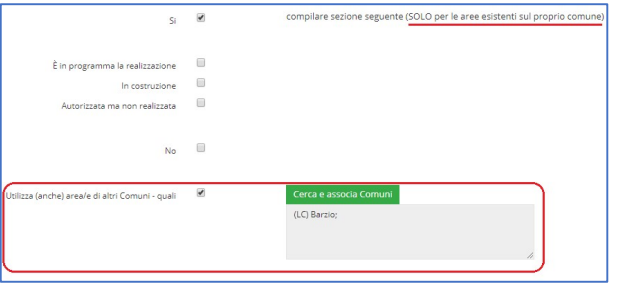

area/e di altri Comuni" (con indicazione del/dei comune/i ai quali si appoggia) può essere utilizzata

sia nel caso che il comune abbia o non abbia un proprio CdR. Rispondendo "Sì", nella pagina successiva è possibile inserire i dati per ogni CdR

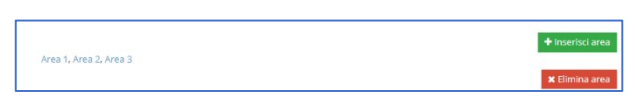

esistente sul territorio del comune. In cima alla pagina, per ogni area inserita, compaiono i link Area 1, Area 2, ecc. che rimandano ai dati specifici di ogni area. ATTENZIONE: se si vuole utilizzare il richiamo dallo storico, cliccare direttamente sull'icona dell'orologio, senza cliccare su "Inserisci area".

Compostaggio domestico: si ricorda che il DM 26/05/2016 e la DGR 6511/2017 prevedono la possibilità di conteggiare nel calcolo della % di raccolta differenziata la stima della frazione biodegradabile gestita dalle utenze tramite compostaggio domestico solo in presenza di condizioni e documentazione da allegare. Al fine di consentire ai comuni di regolamentare e disciplinare la tematica in maniera graduale, si precisa che per le elaborazioni dei dati 2023 verranno computati i quantitativi SOLO se verranno indicati in Orso almeno il numero e volume dei composter utilizzati (vedi sotto) e se sarà allegato un provvedimento comunale che attesti la disciplina del compostaggio domestico, quale un regolamento sul CD specifico o ricompreso nel regolamento di Igiene Urbana o nel regolamento TARI. Se disponibili, si invita comunque a inserire anche gli altri dati o informazioni che, dai dati 2019 saranno obbligatorie per poter computare il compostaggio domestico nel calcolo della % di RD.

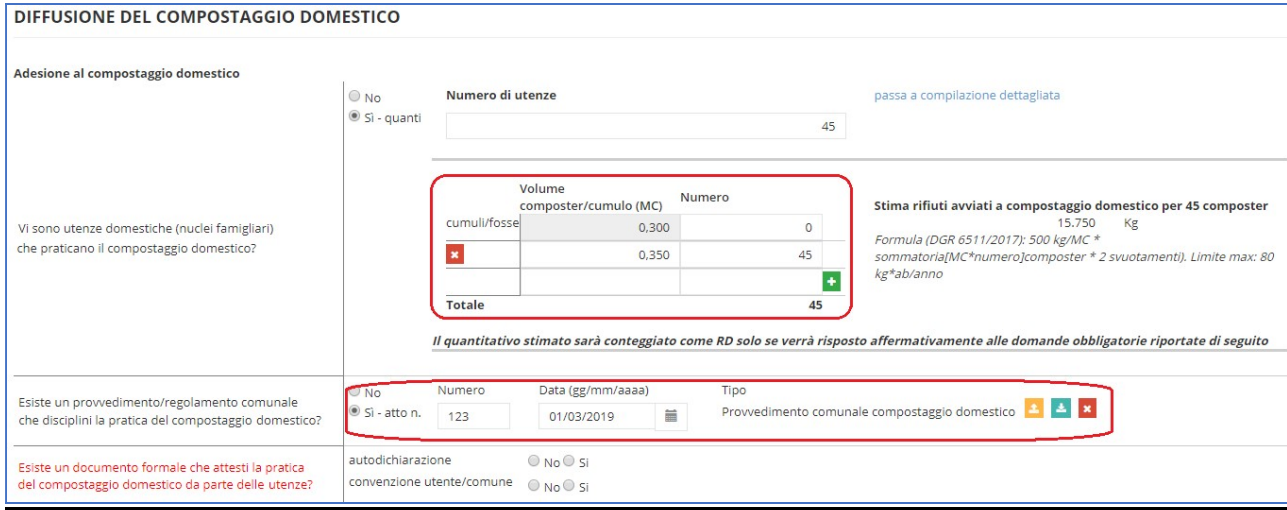

Costi: La sezione Costi di Gestione del MUD di cui al DPCM 26 gennaio 2024 è stata adeguata alla deliberazione ARERA 363/2021/R/RIF e alla determina ARERA n. 2 DRIF/2021.

Le modifiche introdotte dal MUD2024 andranno ad interessare i seguenti campi nella sezione costi totali di ORSO:

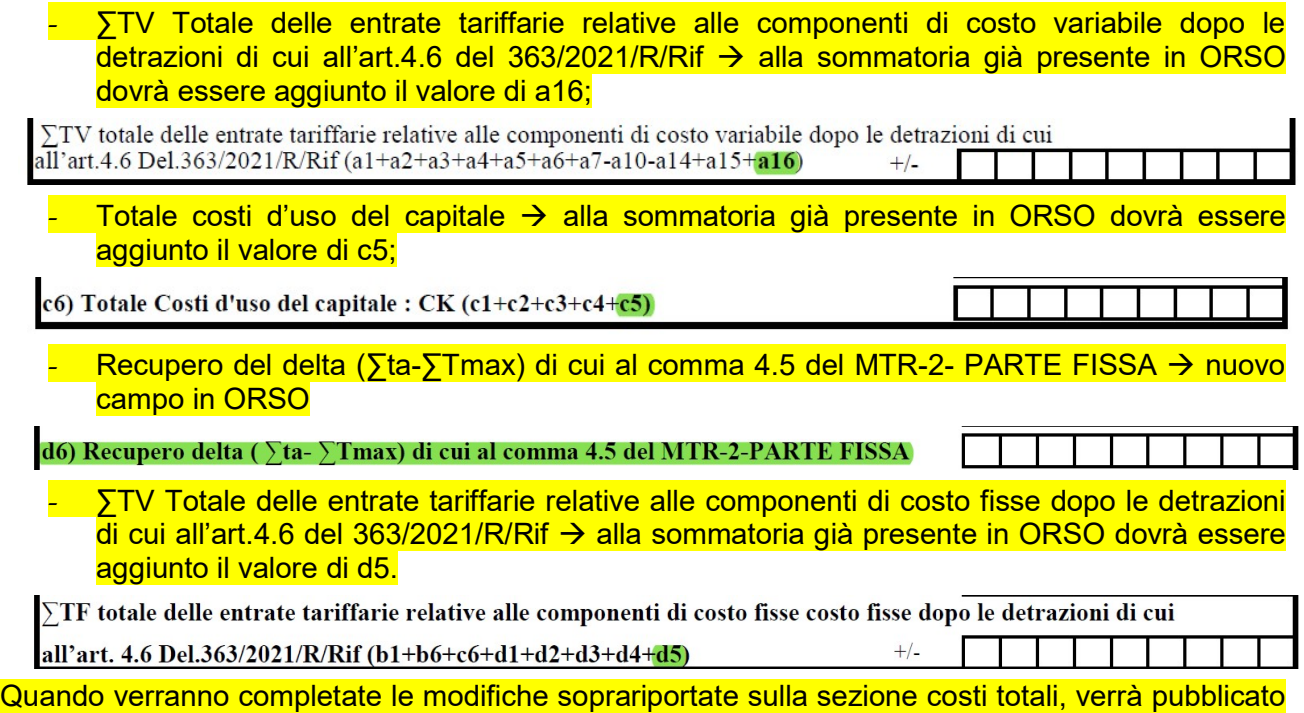

un messaggio di avviso sulla home page di ORSO.

Presentazione MUD: Solo al termine di queste modifiche sarà possibile effettuare l'esportazione dei dati da ORSO a MUDComuni. Si precisa che la verifica e la conclusione della procedura vanno effettuate obbligatoriamente nel portale MudComuni.it e che la scadenza di presentazione del MUD quest'anno è fissata al 30 giugno 2024.

Modalità di affidamento dei servizi di igiene urbana e gestione dei rifiuti: da allegare nella sezione "atti e regolamenti", va compilata solamente se ci sono aggiornamenti rispetto all'anno scorso.

# ALTRE INDICAZIONI GENERALI

Si ricorda che le utenze NON domestiche possono conferire i rifiuti urbani assimilati al Centro di raccolta solo con mezzi iscritti all'Albo Gestori Ambientali nella categoria 2-bis "trasporto conto proprio" di rifiuti (art. 212 comma 8).